## **年度末のデータをまとめるフォルダを作成しましょう(Chromebook)**

今年度使用したデータで必要なデータは、保存用フォルダなどを作成して整理しましょう そのための、まとめ用フォルダを事前に作成して準備しておきましょう

## **【Chromebook のデータの保存先の確認】**

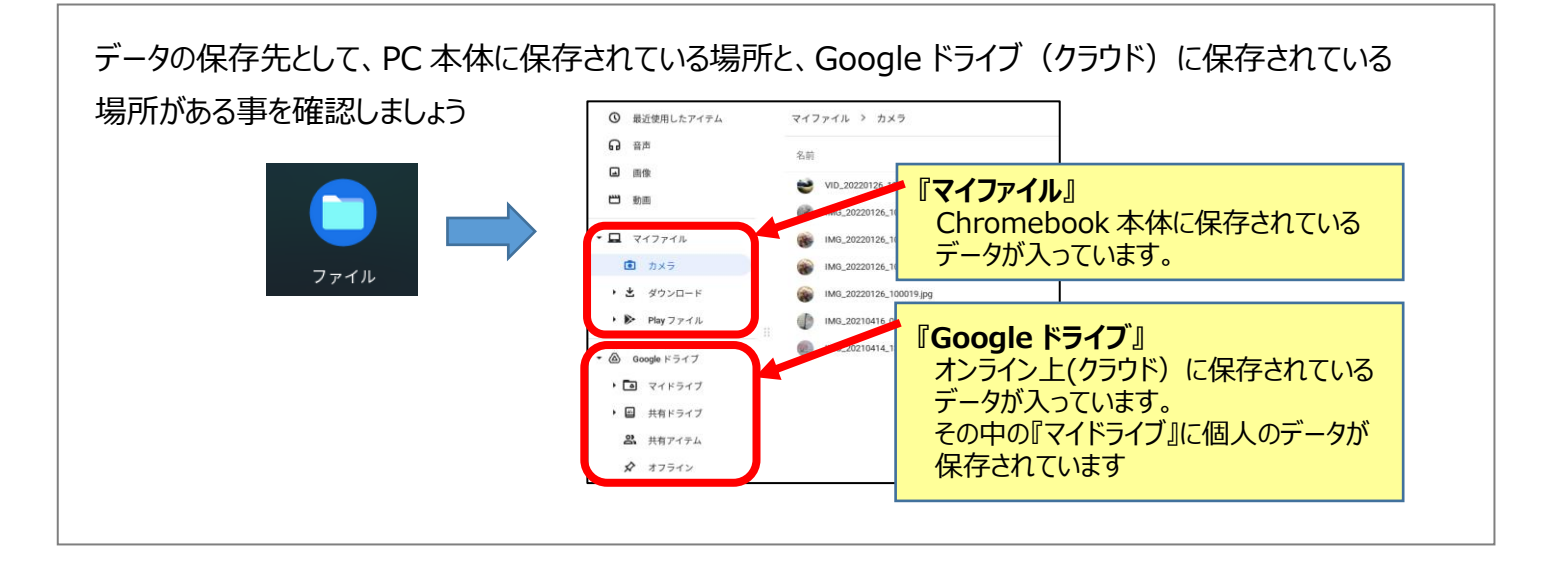

## **【データ整理のためのフォルダを作成】**

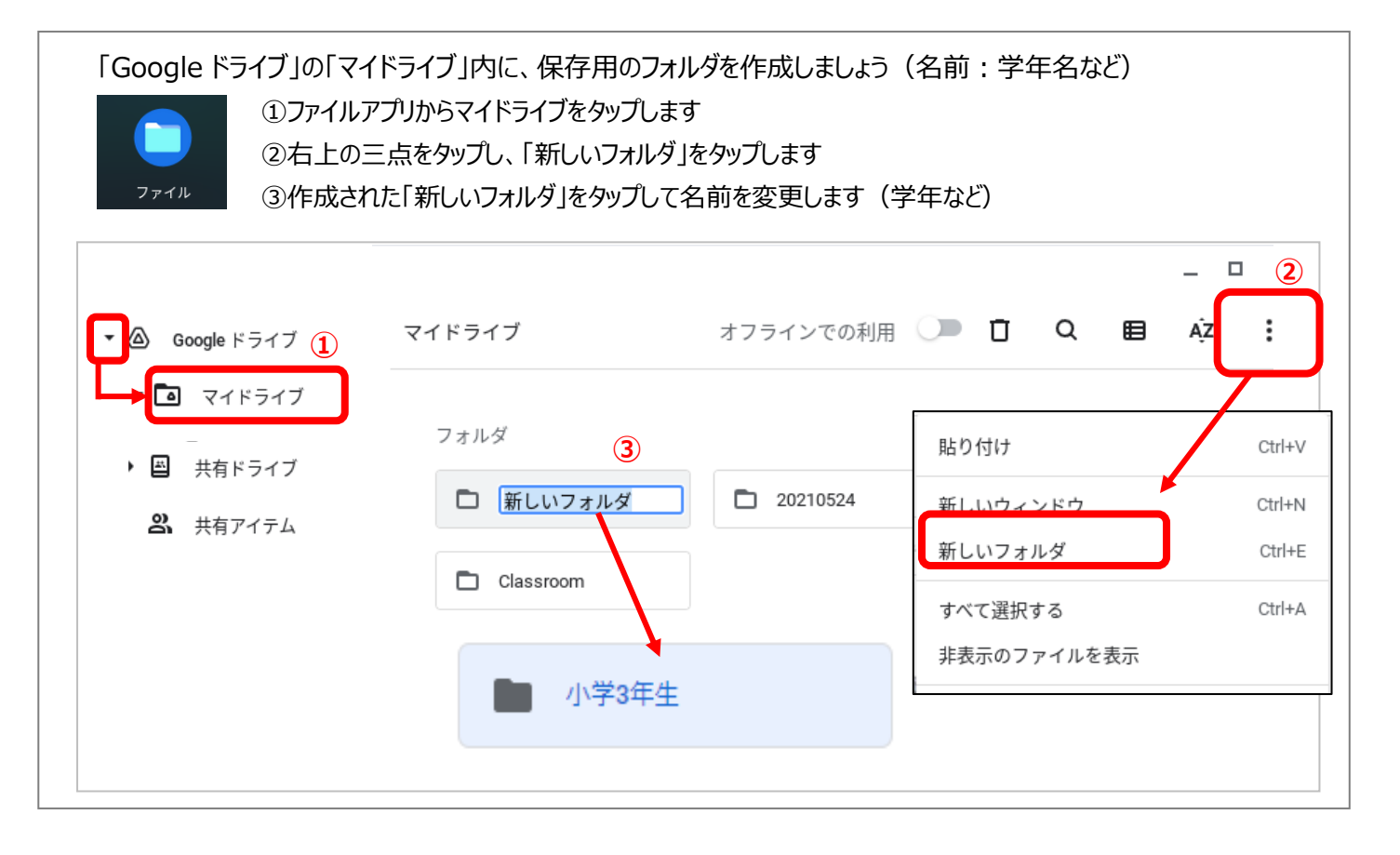